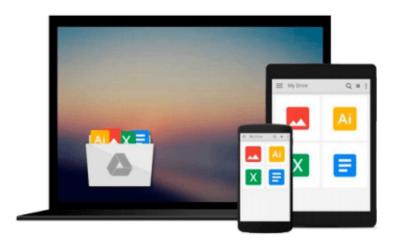

# [(Getting Started with Talend Open Studio for Data Integration \* \* )] [Author: Jonathan Bowen] [Nov-2012]

Jonathan Bowen

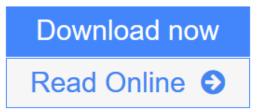

Click here if your download doesn"t start automatically

### [(Getting Started with Talend Open Studio for Data Integration \* \* )] [Author: Jonathan Bowen] [Nov-2012]

Jonathan Bowen

[(Getting Started with Talend Open Studio for Data Integration \* \* )] [Author: Jonathan Bowen] [Nov-2012] Jonathan Bowen

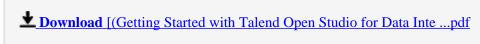

Read Online [(Getting Started with Talend Open Studio for Data In ...pdf

Download and Read Free Online [(Getting Started with Talend Open Studio for Data Integration \* \* )] [Author: Jonathan Bowen] [Nov-2012] Jonathan Bowen

Download and Read Free Online [(Getting Started with Talend Open Studio for Data Integration \* \* )] [Author: Jonathan Bowen] [Nov-2012] Jonathan Bowen

#### From reader reviews:

#### **Rosa Tarpley:**

Book is to be different per grade. Book for children until finally adult are different content. As we know that book is very important usually. The book [(Getting Started with Talend Open Studio for Data Integration \* \* )] [Author: Jonathan Bowen] [Nov-2012] was making you to know about other understanding and of course you can take more information. It is extremely advantages for you. The guide [(Getting Started with Talend Open Studio for Data Integration \* \* )] [Author: Jonathan Bowen] [Nov-2012] is not only giving you more new information but also to get your friend when you really feel bored. You can spend your personal spend time to read your reserve. Try to make relationship with all the book [(Getting Started with Talend Open Studio for Data Integration \* \* )] [Author: Jonathan Bowen] [Nov-2012]. You never feel lose out for everything when you read some books.

#### **Terry White:**

Reading can called brain hangout, why? Because while you are reading a book especially book entitled [(Getting Started with Talend Open Studio for Data Integration \* \* )] [Author: Jonathan Bowen] [Nov-2012] your thoughts will drift away trough every dimension, wandering in each aspect that maybe not known for but surely can become your mind friends. Imaging every word written in a book then become one contact form conclusion and explanation this maybe you never get just before. The [(Getting Started with Talend Open Studio for Data Integration \* \* )] [Author: Jonathan Bowen] [Nov-2012] giving you an additional experience more than blown away your head but also giving you useful details for your better life on this era. So now let us teach you the relaxing pattern at this point is your body and mind will likely be pleased when you are finished reading through it, like winning a casino game. Do you want to try this extraordinary paying spare time activity?

#### **Clifford Walsh:**

As we know that book is vital thing to add our knowledge for everything. By a book we can know everything we would like. A book is a group of written, printed, illustrated or even blank sheet. Every year was exactly added. This guide [(Getting Started with Talend Open Studio for Data Integration \* \* )] [Author: Jonathan Bowen] [Nov-2012] was filled about science. Spend your extra time to add your knowledge about your technology competence. Some people has distinct feel when they reading any book. If you know how big good thing about a book, you can sense enjoy to read a publication. In the modern era like currently, many ways to get book that you just wanted.

#### **Ronald Meyers:**

A lot of e-book has printed but it differs from the others. You can get it by internet on social media. You can choose the very best book for you, science, witty, novel, or whatever through searching from it. It is named of book [(Getting Started with Talend Open Studio for Data Integration \* \* )] [Author: Jonathan Bowen]

[Nov-2012]. You'll be able to your knowledge by it. Without leaving the printed book, it may add your knowledge and make anyone happier to read. It is most important that, you must aware about e-book. It can bring you from one destination for a other place.

Download and Read Online [(Getting Started with Talend Open Studio for Data Integration \* \* )] [Author: Jonathan Bowen] [Nov-2012] Jonathan Bowen #JALME5WHO24

## Read [(Getting Started with Talend Open Studio for Data Integration \* \* )] [Author: Jonathan Bowen] [Nov-2012] by Jonathan Bowen for online ebook

[(Getting Started with Talend Open Studio for Data Integration \* \* )] [Author: Jonathan Bowen] [Nov-2012] by Jonathan Bowen Free PDF d0wnl0ad, audio books, books to read, good books to read, cheap books, good books, online books, books online, book reviews epub, read books online, books to read online, online library, greatbooks to read, PDF best books to read, top books to read [(Getting Started with Talend Open Studio for Data Integration \* \* )] [Author: Jonathan Bowen] [Nov-2012] by Jonathan Bowen books to read online.

Online [(Getting Started with Talend Open Studio for Data Integration \* \* )] [Author: Jonathan Bowen] [Nov-2012] by Jonathan Bowen ebook PDF download

[(Getting Started with Talend Open Studio for Data Integration \* \* )] [Author: Jonathan Bowen] [Nov-2012] by Jonathan Bowen Doc

[(Getting Started with Talend Open Studio for Data Integration \*\*)] [Author: Jonathan Bowen] [Nov-2012] by Jonathan Bowen Mobipocket

[(Getting Started with Talend Open Studio for Data Integration \*\*)] [Author: Jonathan Bowen] [Nov-2012] by Jonathan Bowen EPub